Assorted Brushes For Photoshop Free Download !!LINK!!

Installing Adobe Photoshop can be done quickly and easily. First, you need to download Adobe Photoshop. Once your download is complete, open the file and follow the on-screen instructions to install the software. Once the installation is complete, you need to crack Adobe Photoshop. To do this, you need to download a crack for the software you use. Once the crack is downloaded, you need to open the file and follow the instructions to apply it. Once the crack is applied, you can use the cracked software.

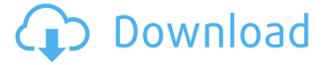

The graphics in Lightroom are amazing and quite often the program itself doesn't crash. I've just worked on a large batch of pictures from a client and everything ran perfectly. I'm amaze that this can stay up and working. I've tried the software for years now and the launch of this version was a good day. I would recommend this to anyone who is on the fence about buying Lightroom. The new editing features are amazing (such as the new Split Toning tool/etc.). It has a nice interface and overall, I urge anyone on the fence to download it as soon as it's released. This new version of Lightroom is one of the best that has been released. I really like the new editing tools and new Preset manager. I feel like this version is more polished than the previous one. If you have used Photoshop, the incorporation of the Adobe Mobile Suite of applications is not likely to be a major upgrade for you. You can easily switch between the iPad app and the Windows version of Lightroom. In fact, it even has a new feature called "Photoshop Creative Cloud Libraries" that also renders the mystique of Cloud computing a little more tactile, though the latter only works with the iPad app. The fact that it is available on both iOS and PC platforms is clearly an advantage for those who wish to work simultaneously on a desktop and an iPad. I actually wish that it were possible to work directly within Lightroom on the iPad, but perhaps that is a feature I will have to wait for. In the meantime, there is a lot to like about Photoshop's mobile app. Every time I use it I am amazed by how fast it is to do basic image editing, and I can complete even the most complex workflows whenever I travel. Only now do I have to tote around my large MacBook Pro, which I will gladly trade in for an iPad Pro with the new Apple Pencil. I am certainly enjoying the upgrade to iOS 11 on my iPad, having embraced some of the apps on the Apple tablet long ago. Digital photography on the iPad definitely rocks when it comes to speed and workflow. It has much more potential than it has time to realize yet.

## Download free Adobe Photoshop CS4Full Version Windows 10-11 X64 {{ latest updaTe }} 2022

After downloading, you'll be greeted with a new screen. The first step is to sign in with your Adobe ID. This is where your Creative Cloud membership details are located. If you don't have an Adobe ID attached to your account you can create one here. After we've successfully logged in, you'll be presented with an encouraging message that reads: "Welcome to Photoshop Camera!". Click this. We will then be presented with a new screen that highlights the logo for the app. The app will offer a variety of options including camera, post, filters, tools, etc. for your viewing pleasure. For now, click the "Start" button on the bottom of the screen. What is used for the computers used for graphic design?

If you are thinking of learning Photoshop – best software for graphic design is Photoshop and Illustrator. Other software like InDesign, etc. are for design and layout. However, Photoshop can create all the design elements. A lot of the time, artists and designers need to view a design on a screen, so what better program to do this in? If you are a new designer or artist, it is recommended to start with Photoshop while in school. Once you are proficient in the use of Photoshop you are able to move on to Illustrator – which is Adobe Illustrator – which has a lot of functionality. **What is** 

## Photoshop used for?

I work as a graphic designer for a large university. That being said, for both the graphic design and web design departments we do quite a bit of use of Photoshop and Illustrator. Graphic designers are in the communication industry and use Photoshop to design brochures, invitations, t-shirts, various logos, clothing graphics, as well as building websites and social media pages. Team members in the

web department use Photoshop to facilitate building web pages and designing after web pages. They are also responsible to write and explain the code for the web pages they are designing. Illustrator is used to create illustrations, graphics, and logos for a wide range of companies – if you needed proof to the importance of using Photoshop and Illustrator for your business you can easily find them online. Adobe Photoshop and Illustrator are essential for any kind of design. e3d0a04c9c

## Adobe Photoshop CS4 Download (LifeTime) Activation Code Windows 10-11 {{ NEw }} 2023

Adobe Lightroom makes it easy to take control of and organize your image files. Start with just a few photos or a large batch, and then use the app to publish and share your photos with friends, family, and the world. With the new mobile apps and capable web browser, your images—especially those from your phone or tablet—can take center stage, too. Adobe Photoshop Lightroom Classic CC is a convenient, efficient, and powerful image display and management app for Mac that efficiently organizes and displays photos. If your images live on a Windows PC, this Photoshop alternative is a solid imaging tool designed to get more mileage out of them. Adobe's professional photo-editing application doesn't come cheap, but it's difficult to imagine any photographer who doesn't see at least a tiny (sometimes much, much smaller) payoff for the thousands of dollars it retails for. And it's on sale all the time. When you need the best photo-processing software possible, it's hard to beat. Then again, that's generally true of any software you might need, so what are you doing reading about Photoshop? As feature-packed as there is a powerful photo editor for Windows and macOS, it's not surprising that Windows has much more to offer. While Linux users can play around with Linux Software Center, Wine, or Wine Indie, Windows users have access to it all from within Microsoft's own store. Adobe Photoshop plugins provide design and code functionality. They're hosted online (with a Creative Cloud subscription) and can be accessed through the App Center. This way, you'll have access to the latest content, and you can keep up with or research your latest projects while you work. Here, you can also browse plugins by category, make sure you have the latest version, and download them via Adobe Creative Cloud.

artistic brushes for photoshop free download angel wings brushes for photoshop cs6 free download leaves brushes for photoshop free download download free label brushes for photoshop light brushes for photoshop free download free download drop brushes for photoshop dispersion brushes for photoshop free download floral design brushes for photoshop free download dot brushes for photoshop free download dust brushes for photoshop free download

Adobe Premiere Elements is a great beginning, basic video editing software for beginners, the video editing software has lots of features. The best feature of it is that it doesn't need a computer with expensive hardware. Apple makes powerful, yet affordable Apple Highwaydefy, wristwatches, but last year's entry-level Apple Watch (Series 1) got the job done. The Apple Watch Sport Series 1 was built to keep up with the demands of the day, though, with more features, a better Dual-Core M1 processor and a larger display. The Series 1 Apple Watch comes in three bands: Sport, Space gray, and Rose gold, and costs \$269. Both models sport the same display resolution of 1,024 by 240 pixels. The Sport comes with an aluminium body, while the sport and fitness bands are made of stainless steel. The Sport Series 1 also has optional GPS fitness tracking with altimeter, and barometer, and it has compatibility with the iSport app for iPhone and iPod touch. There is also Nightstand watch face, dock connector, digital compass, and gyroscope, Wi-Fi connectivity and the ability to use the app, and sleep and workout features. The Apple Watch Series 1 also support third-party apps. With a half-million apps on the App Store, you can easily buy or download the app of your choice. Though Apple is not divulging its exact specs, battery life is reportedly up to 4 days, which is its usual longevity. If you are looking for the most basic watch and just a watch, then Apple Watch Series 1 is the right

choice for you. It is a classic Apple design, watch, and the Bluetooth-enabled wearable. You can take a call and get notified, limited digital compass, and altimeter, which makes the Apple Watch series with GPS fitness tracking extremely convenient. However, Apple Watch Series 1 has something that sets it apart from any other: built-in cellular support. In order to connect to your iPhone for calls or text messages, you need to add the cellular plan. It costs from \$269 and must be the cellular plan on your cell phone plan. However, this makes Apple Watch Series 1 cheap and it's the only watch that does not look like a watch.

It is now possible with the help of the desktop Elements to reduce your image size before uploading it on to the website. This feature is great for reducing the size of images for websites and uploading speed. You can also check the new automatic functions and settings for your device (mobile or desktops) to create an ideal image for your website. Discover how millions of Photoshop users across the world, from professionals to amateurs, utilize the powerful tools in Elements to create, edit, retouch, and showcase their work in one, easy, place. Adobe is going to continue to be a leader in 3D. But as we all know, 2D is the core product for the foreseeable future, and Photoshop is at the centre of it. As a result, the 2D and 3D team has teamed up to improve and extend the entire 2D stack. They continue to innovate, with GPU-powered CMYK and LAB editors, a new series of native 2D file formats called AFX, and a new Pixlr service that brings your photos to life with a fully customizable stylization engine. The combination of these recent releases and the upcoming native GPU APIs should allow you to deliver graphics mixes for foiled, RealFlow, and other real-time mediaon-demand services. We're pretty excited about this future, as it coincides with the whole Industry 4.0 movement of continuous workflows. For those who use Adobe Photoshop, workflows are going to become more predictable and supported, allowing you the flexibility to run software, graphics, and video on demand.

https://soundcloud.com/dlipfeigink/wu-bug-software-free-download
https://soundcloud.com/malyjquevys/windows-xp-sp3-removewat
https://soundcloud.com/givanovzmft/gears-of-war-pc-crack-razor1911
https://soundcloud.com/conlmaforde1987/data2cab-resident-evil-4-36
https://soundcloud.com/prodmitheaswa1979/mobilesheets-pro-music-reader-v212-patched
https://soundcloud.com/supphorndabu1989/crack-autodesk-3ds-max-2019-x64
https://soundcloud.com/ramasunayasiz/tmpgenc-video-mastering-works-5-0-5-32-keygen-rar
https://soundcloud.com/azmiramosipey/dvd2one-2-serial-key-keygen

Learn how to create a professional work of art using Photoshop without any prior knowledge of image editing tools and techniques. You'll gain a familiarity of the basics of Photoshop along with an introduction to the tools and features that will help you produce superior images, all from a profound beginning with Photoshop. By the end of the course, you will be able to create any type of image or layout with Photoshop. Adobe Photoshop's "Smart Objects" Technology provides even more control of how and in what order elements are flowed into and out of a document. The Smart Masking feature is even faster, more versatile, and more intuitive than using masks by hand. You can also use color information to mask—for example, to create a black-and-white photo where none exists in your document. Whether you aspire to be a professional artist and commercial illustrator, an enthusiast and hobbyist, or a weekend photographer, Adobe Photoshop, CS6 provides all the straightforward and powerful tools you need to create wonderful images. Photoshop CS6 also includes new features and improvements that help you create more detailed, realistic images and animations with greater ease. And one of the most

significant new additions to Photoshop is the capability to import, edit, and output 3D content. You can explore the full breadth of the program simply by starting a new drawing or creating a new file, which is often a good way to determine if Photoshop will be the best fit for your project. If so, open the new document and quickly import a sample image. Of course, quality image editing requires a great deal of trial and error, so it is best to start off by editing a sample image. Then, if you do need to make changes in a more substantial project, there are a variety of ways to modify different parts of the image without using an entire sheet of paper.

http://www.kiwitravellers2017.com/wp-content/uploads/2023/01/ranjam.pdf

 $\underline{https://xn--kgv-reisewitzerhhe-s3b.de/wp-content/uploads/2023/01/Photoshop-Camera-Raw-7-Download-HOT.pdf}$ 

https://sttropezrestaurant.com/wp-content/uploads/2023/01/kalill.pdf

https://finddentalpractice.com/wp-content/uploads/2023/01/Adobe-Photoshop-2021-Version-223-Dow nload-free-With-Product-Key-Registration-Code-x3264-.pdf

https://www.corsisj2000.it/wp-content/uploads/2023/01/harmjaw.pdf

https://kmtu82.org/free-download-fonts-for-photoshop-7-0-high-quality/

 $\frac{https://nelsonescobar.site/download-free-adobe-photoshop-2022-version-23-1-1-hacked-for-mac-and-windows-x64-2023/$ 

https://mondetectiveimmobilier.com/wp-content/uploads/2023/01/pesott.pdf

https://katrinsteck.de/adobe-photoshop-fix-apk-download-pc-top/

 $\underline{https://buywbe3.com/wp-content/uploads/2023/01/Download\_free\_Adobe\_Photoshop\_CS5\_License\_K}$ 

 $\underline{ey\_Full\_WIN\_\_MAC\_\_updAte\_\_2022.pdf}$ 

http://www.coussinsdeco.com/?p=20885

https://metroamlak.com/wp-content/uploads/2023/01/leagam.pdf

https://bodhirajabs.com/adobe-photoshop-cc-2015-version-17-with-license-code-3264bit-2023/

 $\underline{https://www.academiahowards.com/wp-content/uploads/2023/01/Photoshop-Photo-Editor-Free-Down\ load-For-Windows-10-HOT.pdf$ 

https://www.scoutgambia.org/photoshop-2022-version-23-0-1-license-code-keygen-with-license-code-keygen-with-license-keygen-with-license-keygen-with-license-keygen-keygen-with-license-keygen-keygen-keygen-keygen-keygen-keygen-keygen-keygen-keygen-keygen-k

 $\frac{http://lamu360.com/2023/01/02/adobe-photoshop-cs3-with-licence-key-with-full-keygen-for-windows-x32-64-2023/$ 

https://sultan-groups.com/wp-content/uploads/2023/01/felipam.pdf

https://www.yolo.at/wp-content/uploads/2023/01/genador/eilyar.pdf

 $\underline{https://fpp\text{-}checkout.net/wp\text{-}content/uploads/2023/01/Photoshop\text{-}Architecture\text{-}Brushes\text{-}Free\text{-}Downloads/2023/01/Photoshop\text{-}Architecture\text{-}Brushes\text{-}Free\text{-}Downloads/2023/01/Photoshop\text{-}Architecture\text{-}Brushes\text{-}Free\text{-}Downloads/2023/01/Photoshop\text{-}Architecture\text{-}Brushes\text{-}Free\text{-}Downloads/2023/01/Photoshop\text{-}Architecture\text{-}Brushes\text{-}Free\text{-}Downloads/2023/01/Photoshop\text{-}Architecture\text{-}Brushes\text{-}Free\text{-}Downloads/2023/01/Photoshop\text{-}Architecture\text{-}Brushes\text{-}Free\text{-}Downloads/2023/01/Photoshop\text{-}Architecture\text{-}Brushes\text{-}Free\text{-}Downloads/2023/01/Photoshop\text{-}Architecture\text{-}Brushes\text{-}Free\text{-}Downloads/2023/01/Photoshop\text{-}Architecture\text{-}Brushes\text{-}Free\text{-}Downloads/2023/01/Photoshop\text{-}Architecture\text{-}Brushes\text{-}Free\text{-}Downloads/2023/01/Photoshop\text{-}Architecture\text{-}Brushes\text{-}Free\text{-}Downloads/2023/01/Photoshop\text{-}Architecture\text{-}Brushes\text{-}Free\text{-}Downloads/2023/01/Photoshop\text{-}Architecture\text{-}Brushes\text{-}Free\text{-}Downloads/2023/01/Photoshop\text{-}Architecture\text{-}Brushes\text{-}Architecture\text{-}Brushes\text{-}Architecture\text{-}Architecture\text{-}Brushes\text{-}Architecture\text{-}Architecture\text{-}$ 

https://4deg.no/wp-content/uploads/2023/01/chafra.pdf

http://powervapes.net/wp-content/uploads/2023/01/lashaw.pdf

https://locuinte-inteligente.ro/wp-content/uploads/2023/01/tancrose.pdf

https://lovelyonadime.com/wp-content/uploads/2023/01/hibjeov.pdf

https://smallprix.ro/static/uploads/2023/01/armard.pdf

 $\frac{https://xcconcepts.com/wp-content/uploads/2023/01/Photoshop-2022-Activator-Activation-x3264-202}{3.pdf}$ 

https://theferosempire.com/?p=25766

https://freecricprediction.com/wp-content/uploads/2023/01/Photoshop-2021-Version-2242-Activation-

Key-Activator-lifetime-releaSe-2023.pdf

http://thirdwavegames.com/?p=3128

https://asu-bali.jp/wp-content/uploads/2023/01/Photoshop-Animal-Brushes-Free-Download-VERIFIED .pdf

http://glenwoodspringsbaptistchurch.org/wp-content/uploads/2023/01/Download-Photoshop-CC-2018

-Version-19-Full-Product-Key-X64-lifetime-releaSe-2023.pdf

https://www.mjeeb.com/wp-content/uploads/2023/01/ignfil.pdf

https://www.folusci.it/wp-content/uploads/2023/01/rapwin.pdf

https://www.simonpeter-hidroponik.com/wp-content/uploads/2023/01/wilchr.pdf

 $\underline{https://curriculumsquare.org/wp-content/uploads/Adobe-Photoshop-CS6-Download-Activator-With-Further and the following properties of the following properties of the fo$ 

ll-Keygen-Windows-2022.pdf

 $\underline{https://www.simonpeter-hidroponik.com/wp-content/uploads/2023/01/Photoshop-2020-Gratis-Download-TOP.pdf}$ 

http://saturdaysstyle.com/wp-content/uploads/2023/01/redimag.pdf

https://rushipeetham.com/wp-content/uploads/vevkym.pdf

http://plantsacademy.com/photoshop-cc-2019-version-20-free-registration-code-2022/

You can now preview font information before merging text with objects. Photoshop now includes four guides for aligning text to print. The guides include thick, free-form, page and hair-style styles. Users can control the way that Photoshop displays different filters with the new filters options. Photoshop Sketchbook is a multi-layer workspace that allows users to save and load templates for use in other projects. Photoshop Sketchbook plans allow users to purchase a number of sessions, and once the number of sessions is reached, all images in the plan are automatically sold. Users can also apply the options of their choice, and all selected options and brushes load in the next session. This is just the beginning. There are several other more features that will be added soon. In order to give you a preview of some of the new features we can expect to see in the coming months, here is an amazing list of features that will be added to the latest version of Photoshop: With Photoshop GIMP Animation (also in GIMPshop), you can create loops, reverse loops and transition animations. You can trigger the beginning and end keyframes with a variety of movement types and even reverse the animation playback. The feature is available on Mac and Windows, and is similar to the GIF Animator in Photoshop CS6. Anyone who has used Photoshop's version will notice the similarities in the interface. In Photoshop CS6, this is the default animation engine. Use the timeline/animations panel, and you can easily add and edit your frames. After adding frames, a new button above will enable you to import GIF files in the animation panel. You can also edit frame speeds, transition effects and save the animation to a file, and then use it in an illustration.